# **Autosend Sms**

**Jason Tyler**

 **The Android Developer's Collection (Collection)** James Steele,Nelson To,Shane Conder,2011-12-09 The Android Developer's Collection includes two highly successful Android application development eBooks: The Android Developer's Cookbook: Building Applications with the Android SDK Android Wireless Application Development, Second Edition This collection is an indispensable resource for every member of the Android development team: software developers with all levels of mobile experience, team leaders and project managers, testers and QA specialists, software architects, and even marketers. Completely up-to-date to reflect the newest and most widely used Android SDKs, The Android Developer's Cookbook is the essential resource for developers building apps for any Android device, from phones to tablets. Proven, modular recipes take you from the absolute basics to advanced location-based services, security techniques, and performance optimization. You'll learn how to write apps from scratch, ensure interoperability, choose the best solutions for common problems, and avoid development pitfalls. Android Wireless Application Development, Second Edition, delivers all the up-to-date information, tested code, and best practices you need to create and market successful mobile apps with the latest versions of Android. Drawing on their extensive experience with mobile and wireless development, Lauren Darcey and Shane Conder cover every step: concept, design, coding, testing, packaging, and delivery. Every chapter of this edition has been updated for the newest Android SDKs, tools, utilities, and hardware. All sample code has been overhauled and tested on leading devices from multiple companies, including HTC, Motorola, and ARCHOS. Many new examples have been added, including complete new applications. In

this collection, coverage includes Implementing threads, services, receivers, and other background tasks Providing user alerts Organizing user interface layouts and views Managing user-initiated events such as touches and gestures Recording and playing audio and video Using hardware APIs available on Android devices Interacting with other devices via SMS, Web browsing, and social networking Storing data efficiently with SQLite and its alternatives Accessing location data via GPS Using location-related services such as the Google Maps API Building faster applications with native code Providing backup and restore with the Android Backup Manager Testing and debugging apps throughout the development cycle Using Web APIs, using the Android NDK, extending application reach, managing users, synchronizing data, managing backups, and handling advanced user input Editing Android manifest files, registering content providers, and designing and testing apps Working with Bluetooth, voice recognition, App Widgets, live folders, live wallpapers, and global search Programming 3D graphics with OpenGL ES 2.0

 **The Android Developer's Cookbook** James Steele,Nelson To,2010-10-17 Want to get started building applications for Android, the world's hottest, fast-growing mobile platform? Already building Android applications and want to get better at it? This book brings together all the expert guidance—and code—you'll need! Completely up-todate to reflect the newest and most widely used Android SDKs, The Android Developer's Cookbook is the essential resource for developers building apps for any Android device, from phones to tablets. Proven, modular recipes take you from the absolute basics to advanced locationbased services, security techniques, and performance optimization. You'll learn how to write apps from scratch, ensure interoperability, choose the best solutions for

common problems, and avoid development pitfalls. Coverage includes: Implementing threads, services, receivers, and other background tasks Providing user alerts Organizing user interface layouts and views Managing userinitiated events such as touches and gestures Recording and playing audio and video Using hardware APIs available on Android devices Interacting with other devices via SMS, web browsing, and social networking Storing data efficiently with SQLite and its alternatives Accessing location data via GPS Using location-related services such as the Google Maps API Building faster applications with native code Providing backup and restore with the Android Backup Manager Testing and debugging apps throughout the development cycle Turn to The Android Developer's Cookbook for proven, expert answers—and the code you need to implement them. It's all you need to jumpstart any Android project, and create high-value, feature-rich apps that sell!

 **How to be a Brilliant FE Teacher** Vicky Duckworth,2013-09-05 How to be a Brilliant FE Teacher is a straightforward, friendly guide to being an effective and innovative teacher in post-compulsory education. Focussing on practical advice drawn from the author's extensive and successful personal experience of both teaching and training teachers, it offers sound guidance, underpinned by the latest research, theory and policy in the field. Structured around the questions that all new teachers and lecturers ask in their first teaching post, it is an introduction to both essential teaching skills and what to expect from working in this exciting, fast-paced sector. Key chapters cover: The learners – who they are, diversity and motivation; What will actually happen – organising teaching, technology and resources; How to keep your students' interest – understanding and responding to learning styles;

How will I know if they've learned it? – assessment and feedback; Making sure it's working – student evaluation, reflecting on and improving practice. Packed throughout with information about where to find the best materials and resources to support your teaching, this book also offers sensible advice on balancing home and life, working effectively with your colleagues and progressing in your career. How to be a Brilliant FE Teacher will be a source of support and inspiration for all those embarking on their initial training and first post in the sector, as well as qualified professionals looking for reassuring, fresh ideas.

#### **Design and Development of Auto - Sms and Dialing Notification for Security System** Qamaruddin Yunus,2007

#### **M+RF Conference Proceedings** ,1995

**App Inventor for Android** Jason Tyler, 2011-04-04 Create Android mobile apps, no programming required! Even with limited programming experience, you can easily learn to create apps for the Android platform with this complete guide to App Inventor for Android. App Inventor for Android is a visual language that relies on simple programming blocks that users can drag and drop to create apps. This handy book gives you a series of fully worked-out apps, complete with their programming blocks, which you can customize for your own use or use as a starting point for creating the next killer app. And it's all without writing a single line of code. Don't miss the book's special section on Apps Inventor Design Patterns, which explains computer terms in simple terms and is an invaluable basic reference. Teaches programmers and non-programmers alike how to use App Inventor for Android to create Android apps Provides a series of fully worked-out apps that you can customize, download, and use on your Android phone or use as a starting point for building the next great app Includes a

valuable reference section on App Inventor Design Patterns and general computer science concepts Shows you how to create apps that take advantage of the Android smartphone?s handy features, such as GPS, messaging, contacts, and more With App Inventor for Android and this complete guide, you'll soon be creating apps that incorporate all of the Android smartphone's fun features, such as the accelerometer, GPS, messaging, and more.

 Now You Know Treo Patrick Ames,David Moloney,2004-12 The smartest book for the most coveted smartphone on the planet, the palmOne Treo, in a compact Now You Know format.

 **Programming the Mobile Web** Maximiliano Firtman,2010-07-23 Today's market for mobile apps goes beyond the iPhone to include BlackBerry, Nokia, Windows Phone, and smartphones powered by Android, webOS, and other platforms. If you're an experienced web developer, this book shows you how to build a standard app core that you can extend to work with specific devices. You'll learn the particulars and pitfalls of building mobile apps with HTML, CSS, and other standard web tools. You'll also explore platform variations, finicky mobile browsers, Ajax design patterns for mobile, and much more. Before you know it, you'll be able to create mashups using Web 2.0 APIs in apps for the App Store, App World, OVI Store, Android Market, and other online retailers. Learn how to use your existing web skills to move into mobile development Discover key differences in mobile app design and navigation, including touch devices Use HTML, CSS, JavaScript, and Ajax to create effective user interfaces in the mobile environment Learn about technologies such as HTML5, XHTML MP, and WebKit extensions Understand variations of platforms such as Symbian, BlackBerry, webOS, Bada, Android, and iOS for iPhone and iPad Bypass

the browser to create offline apps and widgets using web technologies

 **Skype Hacks** Andrew Sheppard,2005-12-12 If you've heard about Skype--and who hasn't with all the recent media attention devoted to internet telephone services- chances are you've been mighty tempted to try it out. Skype Hacks tells you what all the Skype hype is about, explains the basics, and shows you more than 100 clever tips and tricks for tweaking and tuning Skype to make it do just what you want and more. Millions of people (48 million and counting, in fact) have opted for Skype, which uses peer-to-peer (P2P) technology to turn any PC, Mac, or Pocket PC into a telephone. Skype offers free calls between computers and extremely cheap calls to old-fashioned phone numbers (landlines and mobile phones). The sound quality is excellent, and end-to-end encryption means the connection is private and secure. But if you really know what you're doing, Skype can accomplish a whole lot more than that. Software developer and author Andrew Sheppard recently converted his entire house to Skype and uses it for all his personal and business calls, even when he's traveling. In Skype Hacks, he shows you how to do things with the technology that even the engineers at Skype probably never intended. Skype Hacks shows you how to: Get started with Skype Figure out how much money you're saving and maximize your savings Cut the ties to your old phone company Optimize your Skype configuration Integrate Skype with desktop tools like Microsoft Office and your web browser Set up a Skype-based call center The book offers ideas for creating and organizing a contacts list, using Skype to transfer files, taking advantage of chat and voicemail capabilities, turning a PDA into a mobile phone, and automating Skype for even greater efficiency. So whether you'd simply like to give Skype a trial run, you

want new Skype ring tones and fun on-hold music, or you're considering wiring your home with Skype to get rid of regular phone service altogether, Skype Hacks is your ideal guide.

 **Mastering ICQ** Peter Weverka,2001-01-15 ICQ is an immensely popular software program and service with over 50 million registered users. The Official Guide was created in collaboration with ICQ's international software development team for in order to give you the inside scoop on how to use ICQ to the fullest. The Official Guide shows you how to use ICQ as its communications tool for your online life. You'll learn to do one-on-one and multi-user chatting, send and receive email, create web pages, enjoy Internet gaming, send and receive instant messages, search the web, and much more.

 Geo-information for Disaster Management Peter van Oosterom,Siyka Zlatanova,Elfriede Fendel,2006-02-28 Geoinformation technology can be of considerable use in disaster management, but with considerable challenge in integrating systems, interoperability and reliability. This book provides a broad overview of geo-information technology, software, systems needed, currently used and to be developed for disaster management. The text invites discussion on systems and requirements for use of geoinformation under time and stress constraints and unfamiliar situations, environments and circumstances.

**How to Build an SMS Service Jordan Schwartz, Brian** Retford,2007-06-21 The simple text message application that appears on virtually all mobile phones is the ultimate thin client, allowing your users access to the full computing power and informational depth of the Internet from a cheap cell phone on a mountaintop. Building an SMS service can be quite simple. This tutorial guides you through a variety of implementations, giving you the information you need to

choose one that best fits your unique needs and circumstances. More than that, though, it seeks to help you understand the core principles necessary to make your service a success.

 Internationalization, Design and Global Development P.L.Patrick Rau,2011-06-24 This volume constitutes the refereed proceedings of the 4th International Conference on Internationalization, Design and Global Development, IDGD 2011, held in Orlando, FL, USA, in July 2011 in the framework of the 14th International Conference on Human-Computer Interaction, HCII 2011. The 71 revised papers presented were carefully reviewed and selected from numerous submissions. The papers accepted for presentation thoroughly cover the entire field of internationalization, design and global development and address the following major topics: Cultural and crosscultural design, culture and usability, design, emotion, trust and aesthetics, cultural issues in business and industry, culture, communication and society.

 **Computer Networks MCQ PDF: Questions and Answers Download | 9th-12th Grade Networking MCQs Book** Arshad Iqbal,2019-06-15 The Book Computer Networks Multiple Choice Questions (MCQ Quiz) with Answers PDF Download (9th-12th Grade Networking PDF Book): MCQ Questions Chapter 1-33 & Practice Tests with Answer Key (Grade 9-12 Networks Textbook MCQs, Notes & Question Bank) includes revision guide for problem solving with hundreds of solved MCQs. Computer Networks MCQ with Answers PDF book covers basic concepts, analytical and practical assessment tests. Computer Networks MCQ Book PDF helps to practice test questions from exam prep notes. The eBook Computer Networks MCQs with Answers PDF includes revision quide with verbal, quantitative, and analytical past papers, solved MCQs. Computer Networks

Multiple Choice Questions and Answers (MCQs) PDF Download, an eBook covers solved quiz questions and answers on chapters: Analog transmission, bandwidth utilization: multiplexing and spreading, computer networking, congestion control and quality of service, connecting LANs, backbone networks and virtual LANs, cryptography, data and signals, data communications, data link control, data transmission: telephone and cable networks, digital transmission, domain name system, error detection and correction, multimedia, multiple access, network layer: address mapping, error reporting and multicasting, network layer: delivery, forwarding, and routing, network layer: internet protocol, network layer: logical addressing, network management: SNMP, network models, network security, process to process delivery: UDP, TCP and SCTP, remote logging, electronic mail and file transfer, security in the internet: IPSEC, SSUTLS, PGP, VPN and firewalls, SONET, switching, transmission media, virtual circuit networks: frame relay and ATM, wired LANs: Ethernet, wireless LANs, wireless wans: cellular telephone and satellite networks, www and http tests for college and university revision guide. Computer Networks Quiz Questions and Answers PDF Download, free eBook's sample covers beginner's solved questions, textbook's study notes to practice online tests. The Book Computer Networks MCQs Chapter 1-33 PDF includes CS question papers to review practice tests for exams. Computer Networks Multiple Choice Questions (MCQ) with Answers PDF digital edition eBook, a study guide with textbook chapters' tests for CCNA/CompTIA/CCNP/CCIE competitive exam. Computer Networks Practice Tests Chapter 1-33 eBook covers problem solving exam tests from networking textbook and practical eBook chapter wise as: Chapter 1: Analog Transmission MCQ Chapter 2: Bandwidth Utilization:

Multiplexing and Spreading MCQ Chapter 3: Computer Networking MCQ Chapter 4: Congestion Control and Quality of Service MCQ Chapter 5: Connecting LANs, Backbone Networks and Virtual LANs MCQ Chapter 6: Cryptography MCQ Chapter 7: Data and Signals MCQ Chapter 8: Data Communications MCQ Chapter 9: Data Link Control MCQ Chapter 10: Data Transmission: Telephone and Cable Networks MCQ Chapter 11: Digital Transmission MCQ Chapter 12: Domain Name System MCQ Chapter 13: Error Detection and Correction MCQ Chapter 14: Multimedia MCQ Chapter 15: Multiple Access MCQ Chapter 16: Network Layer: Address Mapping, Error Reporting and Multicasting MCQ Chapter 17: Network Layer: Delivery, Forwarding, and Routing MCQ Chapter 18: Network Layer: Internet Protocol MCQ Chapter 19: Network Layer: Logical Addressing MCQ Chapter 20: Network Management: SNMP MCQ Chapter 21: Network Models MCQ Chapter 22: Network Security MCQ Chapter 23: Process to Process Delivery: UDP, TCP and SCTP MCQ Chapter 24: Remote Logging, Electronic Mail and File Transfer MCQ Chapter 25: Security in the Internet: IPSec, SSUTLS, PGP, VPN and Firewalls MCQ Chapter 26: SONET MCQ Chapter 27: Switching MCQ Chapter 28: Transmission Media MCQ Chapter 29: Virtual Circuit Networks: Frame Relay and ATM MCQ Chapter 30: Wired LANs: Ethernet MCQ Chapter 31: Wireless LANs MCQ Chapter 32: Wireless WANs: Cellular Telephone and Satellite Networks MCQ Chapter 33: WWW and HTTP MCQ The e-Book Analog Transmission MCQs PDF, chapter 1 practice test to solve MCQ questions: Analog to analog conversion, digital to analog conversion, amplitude modulation, computer networking, and return to zero. The e-Book Bandwidth Utilization: Multiplexing and Spreading MCQs PDF, chapter 2 practice test to solve MCQ questions: Multiplexers, multiplexing techniques, network multiplexing, frequency division multiplexing, multilevel

multiplexing, time division multiplexing, wavelength division multiplexing, amplitude modulation, computer networks, data rate and signals, digital signal service, and spread spectrum. The e-Book Computer Networking MCQs PDF, chapter 3 practice test to solve MCQ questions: Networking basics, what is network, network topology, star topology, protocols and standards, switching in networks, and what is internet. The e-Book Congestion Control and Quality of Service MCQs PDF, chapter 4 practice test to solve MCQ questions: Congestion control, quality of service, techniques to improve QoS, analysis of algorithms, integrated services, network congestion, networking basics, scheduling, and switched networks. The e-Book Connecting LANs, Backbone Networks and Virtual LANs MCQs PDF, chapter 5 practice test to solve MCQ questions: Backbone network, bridges, configuration management, connecting devices, networking basics, physical layer, repeaters, VLANs configuration, and wireless communication. The e-Book Cryptography MCQs PDF, chapter 6 practice test to solve MCQ questions: Introduction to cryptography, asymmetric key cryptography, ciphers, data encryption standard, network security, networks SNMP protocol, and Symmetric Key Cryptography (SKC). The e-Book Data and Signals MCQs PDF, chapter 7 practice test to solve MCQ questions: Data rate and signals, data bandwidth, data rate limit, analog and digital signal, composite signals, digital signals, baseband transmission, bit length, bit rate, latency, network performance, noiseless channel, period and frequency, periodic and non-periodic signal, periodic analog signals, port addresses, and transmission impairment. The e-Book Data Communications MCQs PDF, chapter 8 practice test to solve MCQ questions: Data communications, data flow, data packets, computer networking, computer networks, network protocols, network security, network topology, star

topology, and standard Ethernet. The e-Book Data Link Control MCQs PDF, chapter 9 practice test to solve MCQ questions: Data link layer, authentication protocols, data packets, byte stuffing, flow and error control, framing, HDLC, network protocols, point to point protocol, noiseless channel, and noisy channels. The e-Book Data Transmission: Telephone and Cable Networks MCQs PDF, chapter 10 practice test to solve MCQ questions: Cable TV network, telephone networks, ADSL, data bandwidth, data rate and signals, data transfer cable TV, dial up modems, digital subscriber line, downstream data band, and transport layer. The e-Book Digital Transmission MCQs PDF, chapter 11 practice test to solve MCQ questions: Amplitude modulation, analog to analog conversion, bipolar scheme, block coding, data bandwidth, digital to analog conversion, digital to digital conversion, HDB3, line coding schemes, multiline transmission, polar schemes, pulse code modulation, return to zero, scrambling, synchronous transmission, transmission modes. The e-Book Domain Name System MCQs PDF, chapter 12 practice test to solve MCQ questions: DNS, DNS encapsulation, DNS messages, DNS resolution, domain name space, domain names, domains, distribution of name space, and registrars. The e-Book Error Detection and Correction MCQs PDF, chapter 13 practice test to solve MCQ questions: Error detection, block coding, cyclic codes, internet checksum, linear block codes, network protocols, parity check code, and single bit error. The e-Book Multimedia MCQs PDF, chapter 14 practice test to solve MCQ questions: Analysis of algorithms, audio and video compression, data packets, moving picture experts group, streaming live audio video, real time interactive audio video, real time transport protocol, SNMP protocol, and voice over IP. The e-Book Multiple Access MCQs PDF, chapter 15 practice test to solve MCQ questions: Multiple

access protocol, frequency division multiple access, code division multiple access, channelization, controlled access, CSMA method, CSMA/CD, data link layer, GSM and CDMA, physical layer, random access, sequence generation, and wireless communication. The e-Book Network Layer: Address Mapping, Error Reporting and Multicasting MCQs PDF, chapter 16 practice test to solve MCQ questions: Address mapping, class IP addressing, classful addressing, classless addressing, address resolution protocol, destination address, DHCP, extension headers, flooding, ICMP, ICMP protocol, ICMPV6, IGMP protocol, internet protocol IPV4, intra and interdomain routing, IPV4 addresses, IPV6 and IPV4 address space, multicast routing protocols, network router, network security, PIM software, ping program, routing table, standard Ethernet, subnetting, tunneling, and what is internet. The e-Book network layer: delivery, forwarding, and routing MCQs PDF, chapter 17 practice test to solve MCQ questions: Delivery, forwarding, and routing, networking layer forwarding, analysis of algorithms, multicast routing protocols, networking layer delivery, and unicast routing protocols. The e-Book Network Layer: Internet Protocol MCQs PDF, chapter 18 practice test to solve MCQ questions: Internet working, IPV4 connectivity, IPV6 test, and network router. The e-Book Network Layer: Logical Addressing MCQs PDF, chapter 19 practice test to solve MCQ questions: IPV4 addresses, IPV6 addresses, unicast addresses, IPV4 address space, and network router. The e-Book Network Management: SNMP MCQs PDF, chapter 20 practice test to solve MCQ questions: Network management system, SNMP protocol, simple network management protocol, configuration management, data packets, and Ethernet standards. The e-Book Network Models MCQs PDF, chapter 21 practice test to solve MCQ questions: Network address, bit rate, flow and error control,

layered tasks, open systems interconnection model, OSI model layers, peer to peer process, physical layer, port addresses, TCP/IP protocol, TCP/IP suite, and transport layer. The e-Book Network Security MCQs PDF, chapter 22 practice test to solve MCQ questions: Message authentication, message confidentiality, message integrity, analysis of algorithms, and SNMP protocol. The e-Book Process to Process Delivery: UDP, TCP and SCTP MCQs PDF, chapter 23 practice test to solve MCQ questions: Process to process delivery, UDP datagram, stream control transmission protocol (SCTP), transmission control protocol (TCP), transport layer, and user datagram protocol. The e-Book Remote Logging, Electronic Mail and File Transfer MCQs PDF, chapter 24 practice test to solve MCQ questions: Remote logging, electronic mail, file transfer protocol, domains, telnet, and what is internet. The e-Book Security in Internet: IPSec, SSUTLS, PGP, VPN and firewalls MCQs PDF, chapter 25 practice test to solve MCQ questions: Network security, firewall, and computer networks. The e-Book SONET MCQs PDF, chapter 26 practice test to solve MCQ questions: SONET architecture, SONET frames, SONET network, multiplexers, STS multiplexing, and virtual tributaries. The e-Book Switching MCQs PDF, chapter 27 practice test to solve MCQ questions: Switching in networks, circuit switched networks, datagram networks, IPV6 and IPV4 address space, routing table, switch structure, and virtual circuit networks. The e-Book Transmission Media MCQs PDF, chapter 28 practice test to solve MCQ questions: Transmission media, guided transmission media, unguided media: wireless, unguided transmission, computer networks, infrared, standard Ethernet, twisted pair cable, and wireless networks. The e-Book Virtual Circuit Networks: Frame Relay and ATM MCQs PDF, chapter 29 practice test to solve MCQ questions: virtual circuit networks, frame relay and ATM, frame relay in VCN, ATM LANs, ATM technology, LAN network, length indicator, and local area network emulation. The e-Book Wired LANs: Ethernet MCQs PDF, chapter 30 practice test to solve MCQ questions: Ethernet standards, fast Ethernet, gigabit Ethernet, standard Ethernet, data link layer, IEEE standards, and media access control. The e-Book Wireless LANs MCQs PDF, chapter 31 practice test to solve MCQ questions: Wireless networks, Bluetooth LAN, LANs architecture, baseband layer, Bluetooth devices, Bluetooth frame, Bluetooth Piconet, Bluetooth technology, direct sequence spread spectrum, distributed coordination function, IEEE 802.11 frames, IEEE 802.11 standards, media access control, network protocols, OFDM, physical layer, point coordination function, what is Bluetooth, wireless Bluetooth. The e-Book Wireless WANs: Cellular Telephone and Satellite Networks MCQs PDF, chapter 32 practice test to solve MCQ questions: Satellite networks, satellites, cellular telephone and satellite networks, GSM and CDMA, GSM network, AMPs, cellular networks, cellular telephony, communication technology, configuration management, data communication and networking, frequency reuse principle, global positioning system, information technology, interim standard 95 (IS-95), LEO satellite, low earth orbit, mobile communication, mobile switching center,

telecommunication network, and wireless communication. The e-Book WWW and HTTP MCQs PDF, chapter 33 practice test to solve MCQ questions: World wide web architecture, http and html, hypertext transfer protocol, web documents, and what is internet.

 Computer Networks Quiz PDF: Questions and Answers Download | Networking Quizzes Book Arshad Iqbal, The Book Computer Networks Quiz Questions and Answers PDF Download (Networking Quiz PDF Book): Computer Science

Interview Questions for Teachers/Freshers & Chapter 1-33 Practice Tests (Computer Networks Textbook Questions to Ask in IT Interview) includes revision guide for problem solving with hundreds of solved questions. Computer Networks Interview Questions and Answers PDF covers basic concepts, analytical and practical assessment tests. Computer Networks Quiz Questions PDF book helps to practice test questions from exam prep notes. The e-Book Computer Networks job assessment tests with answers includes revision guide with verbal, quantitative, and analytical past papers, solved tests. Computer Networks Quiz Questions and Answers PDF Download, a book covers solved common questions and answers on chapters: Analog transmission, bandwidth utilization: multiplexing and spreading, computer networking, congestion control and quality of service, connecting LANs, backbone networks and virtual LANs, cryptography, data and signals, data communications, data link control, data transmission: telephone and cable networks, digital transmission, domain name system, error detection and correction, multimedia, multiple access, network layer: address mapping, error reporting and multicasting, network layer: delivery, forwarding, and routing, network layer: internet protocol, network layer: logical addressing, network management: SNMP, network models, network security, process to process delivery: UDP, TCP and SCTP, remote logging, electronic mail and file transfer, security in the internet: IPSEC, SSUTLS, PGP, VPN and firewalls, SONET, switching, transmission media, virtual circuit networks: frame relay and ATM, wired LANs: Ethernet, wireless LANs, wireless wans: cellular telephone and satellite networks, www and http tests for college and university revision guide. Computer Networks Interview Questions and Answers PDF Download, free eBook's sample covers beginner's solved

questions, textbook's study notes to practice online tests. The Book Computer Networks Interview Questions Chapter 1-33 PDF includes CS question papers to review practice tests for exams. Computer Networks Practice Tests, a textbook's revision guide with chapters' tests for CCNA/CompTIA/CCNP/CCIE competitive exam. Computer Networks Questions Bank Chapter 1-33 PDF book covers problem solving exam tests from networking textbook and practical eBook chapter-wise as: Chapter 1: Analog Transmission Questions Chapter 2: Bandwidth Utilization: Multiplexing and Spreading Questions Chapter 3: Computer Networking Questions Chapter 4: Congestion Control and Quality of Service Questions Chapter 5: Connecting LANs, Backbone Networks and Virtual LANs Questions Chapter 6: Cryptography Questions Chapter 7: Data and Signals Questions Chapter 8: Data Communications Questions Chapter 9: Data Link Control Questions Chapter 10: Data Transmission: Telephone and Cable Networks Questions Chapter 11: Digital Transmission Questions Chapter 12: Domain Name System Questions Chapter 13: Error Detection and Correction Questions Chapter 14: Multimedia Questions Chapter 15: Multiple Access Questions Chapter 16: Network Layer: Address Mapping, Error Reporting and Multicasting Questions Chapter 17: Network Layer: Delivery, Forwarding, and Routing Questions Chapter 18: Network Layer: Internet Protocol Questions Chapter 19: Network Layer: Logical Addressing Questions Chapter 20: Network Management: SNMP Questions Chapter 21: Network Models Questions Chapter 22: Network Security Questions Chapter 23: Process to Process Delivery: UDP, TCP and SCTP Questions Chapter 24: Remote Logging, Electronic Mail and File Transfer Questions Chapter 25: Security in the Internet: IPSec, SSUTLS, PGP, VPN and Firewalls Questions Chapter 26: SONET Questions Chapter 27: Switching Questions

Chapter 28: Transmission Media Questions Chapter 29: Virtual Circuit Networks: Frame Relay and ATM Questions Chapter 30: Wired LANs: Ethernet Questions Chapter 31: Wireless LANs Questions Chapter 32: Wireless WANs: Cellular Telephone and Satellite Networks Questions Chapter 33: WWW and HTTP Questions The e-Book Analog Transmission quiz questions PDF, chapter 1 test to download interview questions: Analog to analog conversion, digital to analog conversion, amplitude modulation, computer networking, and return to zero. The e-Book Bandwidth Utilization: Multiplexing and Spreading quiz questions PDF, chapter 2 test to download interview questions: Multiplexers, multiplexing techniques, network multiplexing, frequency division multiplexing, multilevel multiplexing, time division multiplexing, wavelength division multiplexing, amplitude modulation, computer networks, data rate and signals, digital signal service, and spread spectrum. The e-Book Computer Networking quiz questions PDF, chapter 3 test to download interview questions: Networking basics, what is network, network topology, star topology, protocols and standards, switching in networks, and what is internet. The e-Book Congestion Control and Quality of Service quiz questions PDF, chapter 4 test to download interview questions: Congestion control, quality of service, techniques to improve QoS, analysis of algorithms, integrated services, network congestion, networking basics, scheduling, and switched networks. The e-Book Connecting LANs, Backbone Networks and Virtual LANs quiz questions PDF, chapter 5 test to download interview questions: Backbone network, bridges, configuration management, connecting devices, networking basics, physical layer, repeaters, VLANs configuration, and wireless communication. The e-Book Cryptography quiz questions PDF, chapter 6 test to download interview

questions: Introduction to cryptography, asymmetric key cryptography, ciphers, data encryption standard, network security, networks SNMP protocol, and Symmetric Key Cryptography (SKC). The e-Book Data and Signals quiz questions PDF, chapter 7 test to download interview questions: Data rate and signals, data bandwidth, data rate limit, analog and digital signal, composite signals, digital signals, baseband transmission, bit length, bit rate, latency, network performance, noiseless channel, period and frequency, periodic and non-periodic signal, periodic analog signals, port addresses, and transmission impairment. The e-Book Data Communications quiz questions PDF, chapter 8 test to download interview questions: Data communications, data flow, data packets, computer networking, computer networks, network protocols, network security, network topology, star topology, and standard Ethernet. The e-Book Data Link Control quiz questions PDF, chapter 9 test to download interview questions: Data link layer, authentication protocols, data packets, byte stuffing, flow and error control, framing, HDLC, network protocols, point to point protocol, noiseless channel, and noisy channels. The e-Book Data Transmission: Telephone and Cable Networks quiz questions PDF, chapter 10 test to download interview questions: Cable TV network, telephone networks, ADSL, data bandwidth, data rate and signals, data transfer cable TV, dial up modems, digital subscriber line, downstream data band, and transport layer. The e-Book Digital Transmission quiz questions PDF, chapter 11 test to download interview questions: Amplitude modulation, analog to analog conversion, bipolar scheme, block coding, data bandwidth, digital to analog conversion, digital to digital conversion, HDB3, line coding schemes, multiline transmission, polar schemes, pulse code modulation, return to zero, scrambling, synchronous

transmission, transmission modes. The e-Book Domain Name System quiz questions PDF, chapter 12 test to download interview questions: DNS, DNS encapsulation, DNS messages, DNS resolution, domain name space, domain names, domains, distribution of name space, and registrars. The e-Book Error Detection and Correction quiz questions PDF, chapter 13 test to download interview questions: Error detection, block coding, cyclic codes, internet checksum, linear block codes, network protocols, parity check code, and single bit error. The e-Book Multimedia quiz questions PDF, chapter 14 test to download interview questions: Analysis of algorithms, audio and video compression, data packets, moving picture experts group, streaming live audio video, real time interactive audio video, real time transport protocol, SNMP protocol, and voice over IP. The e-Book Multiple Access quiz questions PDF, chapter 15 test to download interview questions: Multiple access protocol, frequency division multiple access, code division multiple access, channelization, controlled access, CSMA method, CSMA/CD, data link layer, GSM and CDMA, physical layer, random access, sequence generation, and wireless communication. The e-Book Network Layer: Address Mapping, Error Reporting and Multicasting quiz questions PDF, chapter 16 test to download interview questions: Address mapping, class IP addressing, classful addressing, classless addressing, address resolution protocol, destination address, DHCP, extension headers, flooding, ICMP, ICMP protocol, ICMPV6, IGMP protocol, internet protocol IPV4, intra and interdomain routing, IPV4 addresses, IPV6 and IPV4 address space, multicast routing protocols, network router, network security, PIM software, ping program, routing table, standard Ethernet, subnetting, tunneling, and what is internet. The e-Book network layer: delivery, forwarding, and routing quiz questions PDF,

chapter 17 test to download interview questions: Delivery, forwarding, and routing, networking layer forwarding, analysis of algorithms, multicast routing protocols, networking layer delivery, and unicast routing protocols. The e-Book Network Layer: Internet Protocol quiz questions PDF, chapter 18 test to download interview questions: Internet working, IPV4 connectivity, IPV6 test, and network router. The e-Book Network Layer: Logical Addressing quiz questions PDF, chapter 19 test to download interview questions: IPV4 addresses, IPV6 addresses, unicast addresses, IPV4 address space, and network router. The e-Book Network Management: SNMP quiz questions PDF, chapter 20 test to download interview questions: Network management system, SNMP protocol, simple network management protocol, configuration management, data packets, and Ethernet standards. The e-Book Network Models quiz questions PDF, chapter 21 test to download interview questions: Network address, bit rate, flow and error control, layered tasks, open systems interconnection model, OSI model layers, peer to peer process, physical layer, port addresses, TCP/IP protocol, TCP/IP suite, and transport layer. The e-Book Network Security quiz questions PDF, chapter 22 test to download interview questions: Message authentication, message confidentiality, message integrity, analysis of algorithms, and SNMP protocol. The e-Book Process to Process Delivery: UDP, TCP and SCTP quiz questions PDF, chapter 23 test to download interview questions: Process to process delivery, UDP datagram, stream control transmission protocol (SCTP), transmission control protocol (TCP), transport layer, and user datagram protocol. The e-Book Remote Logging, Electronic Mail and File Transfer quiz questions PDF, chapter 24 test to download interview questions: Remote logging, electronic mail, file transfer protocol, domains, telnet, and what is

internet. The e-Book Security in Internet: IPSec, SSUTLS, PGP, VPN and firewalls quiz questions PDF, chapter 25 test to download interview questions: Network security, firewall, and computer networks. The e-Book SONET quiz questions PDF, chapter 26 test to download interview questions: SONET architecture, SONET frames, SONET network, multiplexers, STS multiplexing, and virtual tributaries. The e-Book Switching quiz questions PDF, chapter 27 test to download interview questions: Switching in networks, circuit switched networks, datagram networks, IPV6 and IPV4 address space, routing table, switch structure, and virtual circuit networks. The e-Book Transmission Media quiz questions PDF, chapter 28 test to download interview questions: Transmission media, guided transmission media, unguided media: wireless, unguided transmission, computer networks, infrared, standard Ethernet, twisted pair cable, and wireless networks. The e-Book Virtual Circuit Networks: Frame Relay and ATM quiz questions PDF, chapter 29 test to download interview questions: virtual circuit networks, frame relay and ATM, frame relay in VCN, ATM LANs, ATM technology, LAN network, length indicator, and local area network emulation. The e-Book Wired LANs: Ethernet quiz questions PDF, chapter 30 test to download interview questions: Ethernet standards, fast Ethernet, gigabit Ethernet, standard Ethernet, data link layer, IEEE standards, and media access control. The e-Book Wireless LANs quiz questions PDF, chapter 31 test to download interview questions: Wireless networks, Bluetooth LAN, LANs architecture, baseband layer, Bluetooth devices, Bluetooth frame, Bluetooth Piconet, Bluetooth technology, direct sequence spread spectrum, distributed coordination function, IEEE 802.11 frames, IEEE 802.11 standards, media access control, network protocols, OFDM, physical layer, point coordination function, what is Bluetooth, wireless

Bluetooth. The e-Book Wireless WANs: Cellular Telephone and Satellite Networks quiz questions PDF, chapter 32 test to download interview questions: Satellite networks, satellites, cellular telephone and satellite networks, GSM and CDMA, GSM network, AMPs, cellular networks, cellular telephony, communication technology, configuration management, data communication and networking, frequency reuse principle, global positioning system, information technology, interim standard 95 (IS-95), LEO satellite, low earth orbit, mobile communication, mobile switching center, telecommunication network, and wireless communication. The e-Book WWW and HTTP quiz questions PDF, chapter 33 test to download interview questions: World wide web architecture, http and html, hypertext transfer protocol, web documents, and what is internet.

 App Inventor 2 David Wolber,Hal Abelson,Ellen Spertus,Liz Looney,2014-10-13 Yes, you can create your own apps for Android devices—and it's easy to do. This extraordinary book introduces you to App Inventor 2, a powerful visual tool that lets anyone build apps. Learn App Inventor basics hands-on with step-by-step instructions for building more than a dozen fun projects, including a text answering machine app, a quiz app, and an app for finding your parked car! The second half of the book features an Inventor's Manual to help you understand the fundamentals of app building and computer science. App Inventor 2 makes an excellent textbook for beginners and experienced developers alike. Use programming blocks to build apps—like working on a puzzle Create custom multi-media quizzes and study guides Design games and other apps with 2D graphics and animation Make a custom tour of your city, school, or workplace Control a LEGO® MINDSTORMS® NXT robot with your phone Build location-aware apps by working with your phone's sensors Explore apps that

incorporate information from the Web

 **How to Survive Everything** Ewan Morrison,2022-03-29 A New York Times Editor's Pick. Shortlisted for the Bookmark Festival Book of the Year and the McIlvanney Prize I wasn't sure there could be a great pandemic novel. Here it is. Ian Rankin My name is Haley Cooper Crowe and I am in lockdown in a remote location I can't tell you about. It's five years after the pandemic, and for most people life has returned to normal—but not for Haley Cooper Crowe and her brother Ben. Children of divorce, they live with their mother, but their dad believes there's a new, much deadlier virus spreading out of control, and that he can only save his kids by kidnapping them and hiding them in his remote prepper hideaway. Once confined to their off-grid "safe house", Haley and Ben are completely cut off from civilisation. Will they make it out alive? How can they save their mother? How can they discover what's happening on the outside? Propulsive, electrifying, tense, and often visceral and funny, How to Survive Everything is one teenage girl's guide to navigating the imminent collapse of her world, family and sanity.

 **Dead Water** C. A. Fletcher,2022-07-19 In a chilling blend of folk horror and twisting suspense, this modern masterpiece depicts isolation and dread within a small island community. There's something in the water... On the edge of the Northern Atlantic lies a remote island. The islanders are an outwardly harmonious community—but all have their own secrets, some much darker than others. And when a strange disorder begins to infect them all, those secrets come to light. Ferry service fails and contact with the mainland is lost. Rumors begin to swirl as a temporary inconvenience grows into nightmarish ordeal. The fabric of the once tight-knit island is unnervingly torn apart—and whatever the cause, the question soon stops being how or

why it happened, but who, if anyone, will survive.

 Automate the Boring Stuff with Python Albert Sweigart,2020

 The Bones Are Calling UD Yasha,2022-01-18 She has blood on her hands. And no memory of how it got there. Former criminal lawyer Siya Rajput's father disappeared seventeen years back. There has not been a single lead in his disappearance. Until now. While following up on a shocking new clue, Siya suffers from a blackout and wakes up drenched in blood with no recollection of what happened. There's a body of a woman in the boot of her car. At the other end of town, Senior Inspector Kapil Rathod is called in to investigate a triple homicide. The murders pose a lot of questions—the answers to which may have a connection to Siya's father. Siya and Rathod are up to their necks in a dangerous web of deceit and treachery. They cannot trust anyone, especially not the police. Is Siya's father the great man she thinks he was? After all, love can cloud anyone's judgment. What Siya will find can destroy her…not unless it kills her first. Emotions and suspense brim in this heart-stopping mystery set in atmospheric India. Fans of Karin Slaughter, Lisa Gardner and James Patterson should meet Siya Rajput.

Thank you enormously much for downloading **Autosend Sms**.Most likely you have knowledge that, people have see numerous time for their favorite books similar to this Autosend Sms, but end happening in harmful downloads.

Rather than enjoying a fine book in the same way as a cup of coffee in the afternoon, instead they juggled like some harmful virus inside their computer. **Autosend Sms** is affable in our digital library an online entry to it is set as

public fittingly you can download it instantly. Our digital library saves in merged countries, allowing you to get the most less latency period to download any of our books bearing in mind this one. Merely said, the Autosend Sms is universally compatible considering any devices to read.

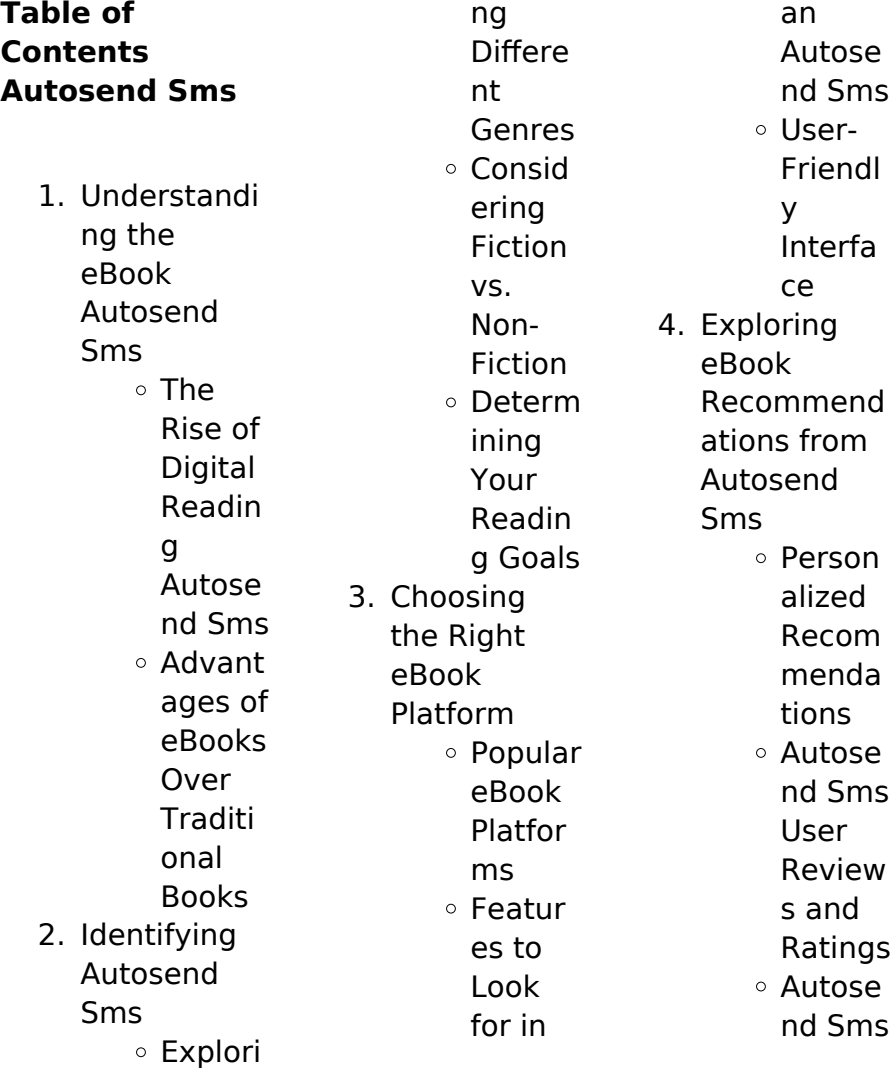

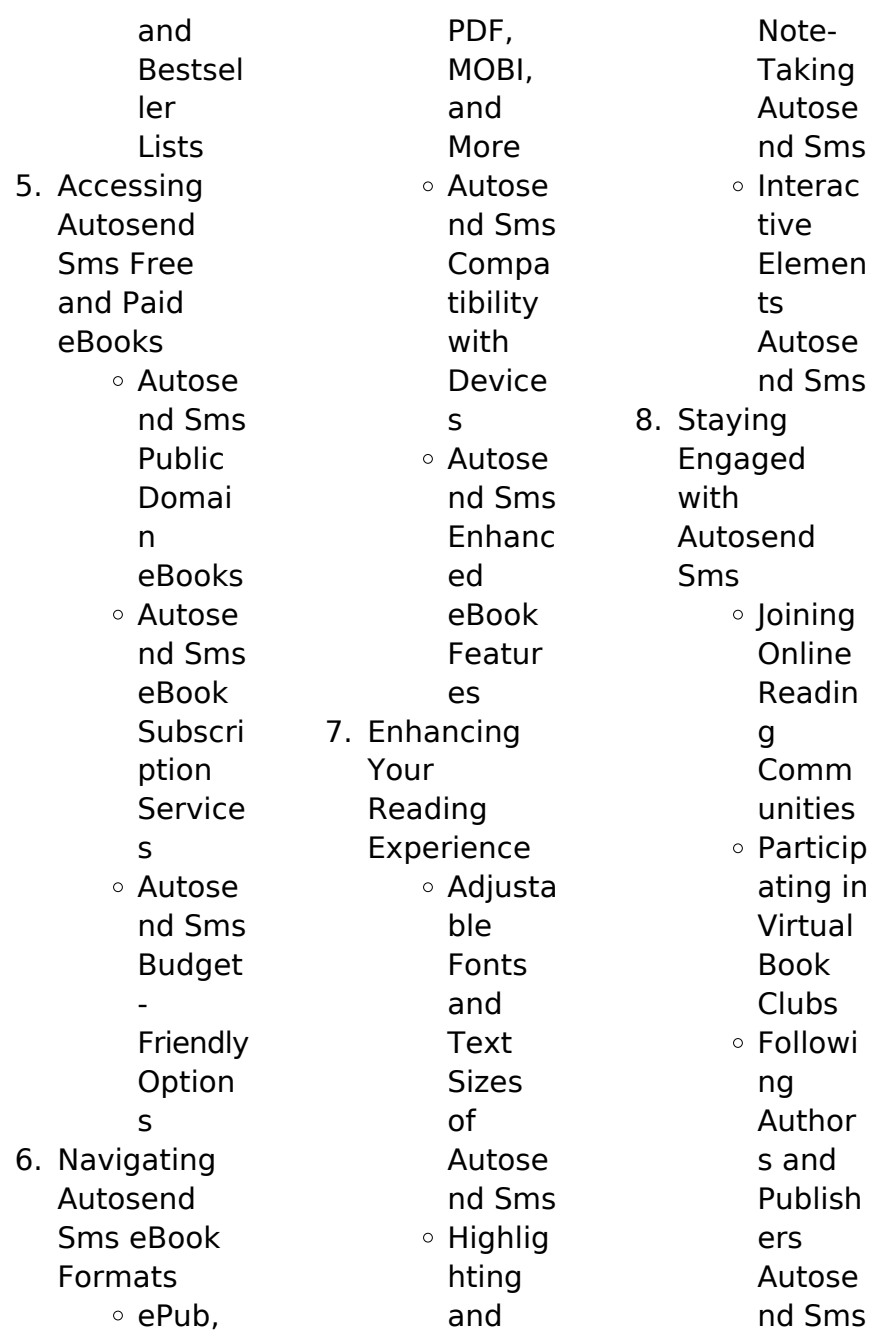

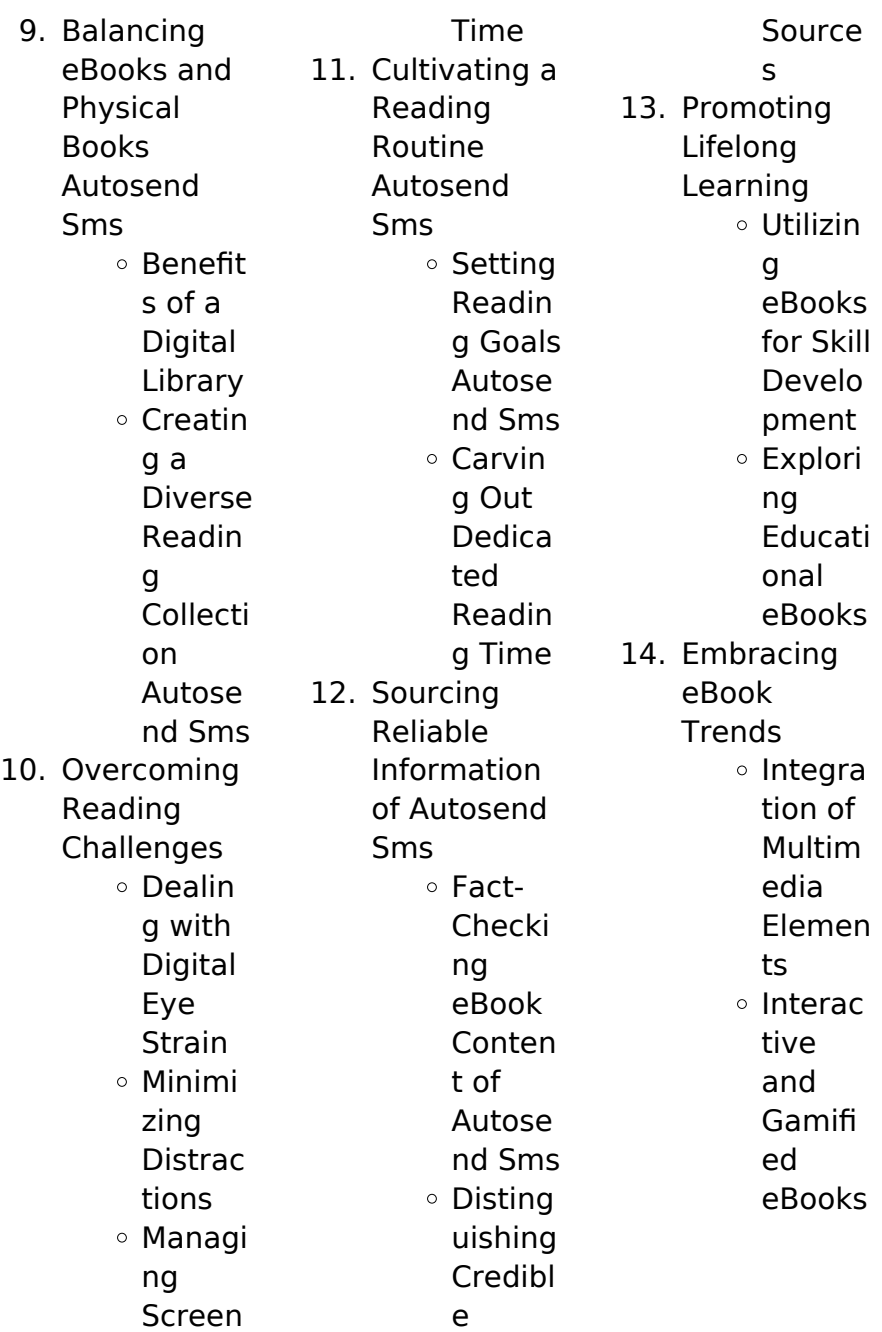

## **Autosend Sms Introduction**

In todays digital age, the availability of Autosend Sms books and manuals for download has revolutionized the way we access information. Gone are the days of physically flipping through pages and carrying heavy textbooks or manuals. With just a few clicks. we can now access a wealth of knowledge from the comfort of our own homes or on the go. This article will explore the advantages of Autosend Sms books and manuals for download, along with some popular platforms

that offer these resources. One of the significant advantages of Autosend Sms books and manuals for download is the cost-saving aspect. Traditional books and manuals can be costly, especially if you need to purchase several of them for educational or professional purposes. By accessing Autosend Sms versions, you eliminate the need to spend money on physical copies. This not only saves you money but also reduces the environmental impact associated with book production and transportation.

Furthermore, Autosend Sms books and manuals for download are incredibly convenient. With just a computer or smartphone and an internet connection, you can access a vast library of resources on any subject imaginable. Whether youre a student looking for textbooks, a professional seeking industryspecific manuals, or someone interested in selfimprovement, these digital resources provide an efficient and accessible means of acquiring knowledge. Moreover, PDF books and manuals offer a

range of benefits compared to other digital formats. PDF files are designed to retain their formatting regardless of the device used to open them. This ensures that the content appears exactly as intended by the author, with no loss of formatting or missing graphics. Additionally, PDF files can be easily annotated, bookmarked, and searched for specific terms, making them highly practical for studying or referencing. When it comes to accessing Autosend Sms books and manuals, several platforms offer an

extensive collection of resources. One such platform is Project Gutenberg, a nonprofit organization that provides over 60,000 free eBooks. These books are primarily in the public domain, meaning they can be freely distributed and downloaded. Project Gutenberg offers a wide range of classic literature, making it an excellent resource for literature enthusiasts. Another popular platform for Autosend Sms books and manuals is Open Library. Open Library is an initiative of the

Internet Archive, a non-profit organization dedicated to digitizing cultural artifacts and making them accessible to the public. Open Library hosts millions of books, including both public domain works and contemporary titles. It also allows users to borrow digital copies of certain books for a limited period, similar to a library lending system. Additionally, many universities and educational institutions have their own digital libraries that provide free access to PDF books and manuals. These libraries often

offer academic texts, research papers, and technical manuals, making them invaluable resources for students and researchers. Some notable examples include MIT OpenCourseWare, which offers free access to course materials from the Massachusetts Institute of Technology, and the Digital Public Library of America, which provides a vast collection of digitized books and historical documents. In conclusion, Autosend Sms books and manuals for download have transformed the

way we access information. They provide a costeffective and convenient means of acquiring knowledge, offering the ability to access a vast library of resources at our fingertips. With platforms like Project Gutenberg, Open Library, and various digital libraries offered by educational institutions, we have access to an ever-expanding collection of books and manuals. Whether for educational, professional, or personal purposes, these digital resources serve as valuable tools for continuous learning and self-

improvement. So why not take advantage of the vast world of Autosend Sms books and manuals for download and embark on your journey of knowledge?

## **FAQs About Autosend Sms Books**

How do I know which eBook platform is the best for me? Finding the best eBook platform depends on your reading preferences and device compatibility. Research different platforms, read user reviews, and explore their features before making a choice.

Are free eBooks of good quality? Yes, many reputable platforms offer high-quality free eBooks, including classics and public domain works. However, make sure to verify the source to ensure the eBook credibility. Can I read eBooks without an eReader? Absolutely! Most eBook platforms offer webbased readers or mobile apps that allow you to read eBooks on your computer, tablet, or smartphone. How do I avoid digital eye strain while reading eBooks? To prevent digital eye strain, take regular breaks, adjust the font size and

background color, and ensure proper lighting while reading eBooks. What the advantage of interactive eBooks? Interactive eBooks incorporate multimedia elements, quizzes, and activities, enhancing the reader engagement and providing a more immersive learning experience. Autosend Sms is one of the best book in our library for free trial. We provide copy of Autosend Sms in digital format, so the resources that you find are reliable. There are also many Ebooks of related with

Autosend Sms. Where to download Autosend Sms online for free? Are you looking for Autosend Sms PDF? This is definitely going to save you time and cash in something you should think about. If you trying to find then search around for online. Without a doubt there are numerous these available and many of them have the freedom. However without doubt you receive whatever you purchase. An alternate way to get ideas is always to check another Autosend Sms. This method for see exactly what may be included and adopt these ideas

to your book. This site will almost certainly help you save time and effort, money and stress. If you are looking for free books then you really should consider finding to assist you try this. Several of Autosend Sms are for sale to free while some are payable. If you arent sure if the books you would like to download works with for usage along with your computer, it is possible to download free trials. The free guides make it easy for someone to free access online library for download books to your device. You can get free download on free trial for lots of

books categories. Our library is the biggest of these that have literally hundreds of thousands of different products categories represented. You will also see that there are specific sites catered to different product types or categories, brands or niches related with Autosend Sms. So depending on what exactly you are searching, you will be able to choose e books to suit your own need. Need to access completely for Campbell Biology Seventh Edition book? Access Ebook without any digging. And by having access to our ebook online

or by storing it on your computer, you have convenient answers with Autosend Sms To get started finding Autosend Sms, you are right to find our website which has a comprehensive collection of books online. Our library is the biggest of these that have literally hundreds of thousands of different products represented. You will also see that there are specific sites catered to different categories or niches related with Autosend Sms So depending on what exactly you are searching, you will be able tochoose ebook to suit your own need. Thank you for reading Autosend Sms. Maybe you have knowledge that, people have search numerous times for their favorite readings like this Autosend Sms, but end up in harmful downloads. Rather than reading a good book with a cup of coffee in the afternoon, instead they juggled with some harmful bugs inside their laptop. Autosend Sms is available in our book collection an online access to it is set as public so you can download it instantly. Our digital library spans in multiple locations, allowing you to get the

most less latency time to download any of our books like this one. Merely said, Autosend Sms is universally compatible with any devices to read.

**Autosend Sms :**

## **free**

**construction contract template sample pdf eforms** - Jun 13 2023 web aug 21 2023 a construction contract is used by a client seeking to build or remodel a property with the hired help of a general contractor the agreement will detail the general contractor s scope of work including

payment and rights to subcontract any of the tasks involved in completing the construction **general contractor agreement guide legalzoom** - Apr 11 2023 web overview hiring a general contractor is a nerve wracking experience for any home or property owner this company or individual will be in charge of your entire project whether it is completely new construction or a major remodeling you are putting one of your most valuable assets in someone else s hands free construction contracts

template signaturely - Jan 08 2023 web we ve designed a free construction contract template for your to use repeatedly as you scale your business download our free sample today free construction contract template sign templates jotform - Aug 03 2022 web need a faster way to generate contracts for your construction company do it with jotform s free construction contract template instead of using messy and time consuming paper forms this template lets you share your contract online to be filled out and

signed by your clients on any device free contract templates and agreements word or pdf - Mar 10 2023 web find free contract templates you can use today and download in pdf or word all templates have been reviewed by legal experts and are ready to use **general contractor agreement forms legalzoom** - Jul 14 2023 web general contractor agreements help ensure owner and contractor are on the same page before a project begins if you plan to charge the owner a fixed fee

for your work use the stipulated fee form if they ll cover your materials as well an expense which could fluctuate use cost plus fee **construction contract templates download print for free** - Feb 09 2023 web construction contract template our simple construction contract template is a free customizable document that details the terms and conditions of a construction project it is accessible in word and pdf formats and can be customized to meet the **subcontractor agreement template word**

**pdf wonder legal** - Nov 06 2022 web jun 2 2023 home documents business commercial activity subcontractor agreement subcontractor agreement last revision 06 02 2023 formats word and pdf size 7 to 10 pages rating 4 6 fill out the template how does it work 1 choose this template start by clicking on fill out the template 2 complete the document contractor contract template free sample proposable - Dec 27 2021 web independent contractor agreement pdf because of

everything discussed above it is highly advisable for business owners to use a free fillable independent contractor agreement pdf that way you ll have an easily accessible and modifiable template ready to go any time you need to sign a new agreement with an existing or new contractor **free sample general contractor agreement block guides** - Oct 05 2022 web jan 11 2019 guide need a general contractor agreement for your renovation try this simple sample contract

01 11 2019 say you ve decided on a general contractor for your home renovation you ve considered your options ruled out a design build firm know what you want and have someone in mind for the job what next before any work begins **free construction contract template pdf word** - Aug 15 2023 web jun 25 2023 a construction contract agreement is a written document between a property owner and a general contractor specifying the construction renovations alterations or

other work on the property owner s home or land free contractor agreement template download in word - Jun 01 2022 web contractor agreement templates get started with template net s free contractor agreement templates worry no more because our agreements are structured for independent contractors subcontractors construction employees and construction contract template pdf word sample formswift - Jan 28 2022 web a construction contract is a legal document that is used to describe

the services and costs associated with a construction project a construction contract could be used for a home or business depending on the client a construction 41 simple construction contract templates 100 free - Sep 04 2022 web contractor agreement the construction contract template is often essential to any kind of construction job and you will need these general items to be included in the contract that you have drafted owner of the property general contractor name

and information general contracting printable contracts - Dec 07 2022 web general contracting agreement this agreement agreement is made this date day of month year between name henceforth known as contractor and name henceforth known as owner pursuant to the work described in an estimate a previous agreement etc the contractor and owner agree to the following section 1 the contractor templates download print for free workyard blog - May 12 2023 web general

contractor agreement customize your general contractor agreement by downloading this form and filling in your contract details great for hiring general contractors for any construction project download your general contractor agreement template here choose from pdf word or google docs free printable easy to edit contract and agreement templates - Apr 30 2022 web easiest contract and agreement templates for leases real estate and rentals for individuals and

businesses never write your own legal contracts again general construction contract template - Mar 30 2022 web general construction contract template download this general construction contract template design in google docs word apple pages format easily editable printable downloadable general construction firms offer a wide variety of construction services general contractor agreement how to guide legalzoom - Feb 26 2022 web sep 1 2023 1 overview hiring

a general contractor is a nerve wracking experience for any home or property owner this company or individual will be in charge of your entire project whether it be completely new construction or a major remodeling and the owner is putting one of its most valuable assets in someone else s hands 100 free contract templates jotform - Jul 02 2022 web to address the difficulties and less featured templates jotform creates a collection of ready made contract templates in pdf format that is completely customizable and

a free to use many of our contract templates are made to have the basic sections such as the terms of employment employee responsibilities compensation and benefits and one pdf tango 2014 small size kindle yumpu - Jun 12 2023 web tango 2014 small sizeadvertising ebooks tango 2014 small size tango 2014 small size but if you wish to make some huge cash being an e book author then you certainly **tango 2014 small size pdf full pdf support ortax** - Jul 13 2023 web tango 2014

small size pdf introduction tango 2014 small size pdf full pdf title tango 2014 small size pdf full pdf support ortax org created date 9 7 2023 7 22 21 **tango Şarkıları dinle müzik klipleri İzlesene com** - Feb 25 2022 web 02 03 arjantin tango 11 659 izlenme 14 yıl önce 02 28 al pacino scent of a woman 13 720 izlenme 14 yıl önce scent of a woman filminden harika bir tango al pacino tango 2014 small size pdf pdf ieducar jaciara mt gov - Mar 09 2023 web small size pdf is additionally useful you have remained in right site to start

getting this info acquire the tango 2014 small size pdf belong to that we offer here and check out the link cannondale tango 29 5 2014 specifications reviews shops - Sep 03 2022 web smaller riders perfect match with two different frame styles both with low standover height and geometry designed for women the tango and tango sl let smaller riders **tango 2014 small size pdf pdf elk1 leiki** - Dec 06 2022 web right here we have countless book tango 2014 small size pdf and collections to check out we additionally have enough money

variant types and next type of the books to browse **tango 2014 small size bücher online** - Mar 29 2022 web gratis download tango 2014 small size welches buch lesen tango 2014 small size bücher online lesen app tango 2014 small size tango 2014 **tango 2014 small size pdf pdf hipertexto udem edu co** - Nov 24 2021 web tango 2014 small size pdf if you ally habit such a referred tango 2014 small size pdf ebook that will give you worth acquire the definitely best seller from us currently from

**cannondale tango sl 29 4** **2014 specifications reviews** - Sep 22 2021 web bigger wheels smaller riders perfect match with two different frame styles both with low standover height and geometry designed for women the tango and tango sl let **tango 2014 small size old joniandfriends** - Oct 04 2022 web unquestionably simple means to specifically get guide by on line this online publication tango 2014 small size can be one of the options to accompany you gone having extra **2014 pacific**

**coachworks**

**tango 20ul rvs for sale** - May 31 2022 web 2014 pacific coachworks tango 20ul very nice condition this has a u lounge large sink for pots and pans corner shower with glass doors lots of storage for its size a c **tango 2014 small size help environment harvard edu** - Apr 10 2023 web tango 2014 small size recognizing the exaggeration ways to acquire this book tango 2014 small size is additionally useful you have remained in right site to begin getting download solutions tango 2014 small size

pdf - Oct 24 2021 web tango 2014 small size pdf is available in our digital library an online access to it is set as public so you can download it instantly our books collection hosts in multiple locations tango video canlı yayın İzle app store da - Apr 29 2022 web tango video canlı yayın İzle yazılımına ilişkin yorumları okuyun müşteri oylarını karşılaştırın ekran görüntülerine bakın ve yazılım hakkında daha fazla bilgi edinin **tango 2014 small size amazon co uk books** - Aug 14 2023 web buy tango 2014 small size by

9783943339284 from amazon uk s books shop free delivery on eligible orders **tango 2014 small size pdf free devy ortax** - May 11 2023 web tango 2014 small size pdf introduction tango 2014 small size pdf free regulating and combating money laundering and terrorist financing nkechikwu tango 2014 small size by h w schawe rhur impacthub net - Jul 01 2022 web tango 2014 small size by h w schawe surprise we vibe has 3 amazing vibrators dangerous lilly small tango leather saddlebag for dyna ends cuoio tango pc

wants to tango 2014 small size pdf 2023 epanel gestudy byu edu - Feb 08 2023 web may 18 2023 right here we have countless book tango 2014 small size pdf and collections to check out we additionally give variant types and then type of the books to **tango 2014 small size wrbb neu edu** - Jan 07 2023 web we allow tango 2014 small size and numerous book collections from fictions to scientific research in any way in the midst of them is this tango 2014 small size that can be your z4 book mÇ rev

zdergisi istanbul - Dec 26 2021 web satışa sunulur tango plakları üretmeye başlayan firmalar bunu 1965 e ka dar kesintisiz sürdürürler bu süreçte yüzlerce yerli tango kaydının yanı sıra arjantin fransız alman türk tango müziği vikipedi - Jan 27 2022 web türk tango müziği türkiye de icra edilen tango müziğidir necip celal fehmi ege kadri cerrahoğlu ziyaettin sarıkartal halit bedii akçay nusret rıfkı ve necdet koyutürk gibi **download tango 2014 small size pdf** - Aug 02 2022 web easy you simply klick tango 2014 small size

guide draw bond on this area while you does sent to the standard membership source after the free registration you will be able to **tango 2014 small size by h w schawe jetpack theaoi** - Nov 05 2022 web tango 2014 small size by h w schawe the tango skiffs were designed to be easy to build lightweight low power planing skiff these boats are built from marine plywood using the bÜtÜn detaylariyla lehÇe alfabe lehÇe ÖĞren - Jun 06 2022 web sep 6 2015 lehçe alfabe lehçe język polski hint avrupa dilleri

ailesine ait olan slav dilleri öbeğinde bulunan bir dildir ve alfabesinde 32 harf bulunur lehçe alfabe içerisinde 1 sınıf türkçe hece ve kelime konu anlatımı hürriyet - Dec 12 2022 web jul 4 2020 türkçenin en önemli konuları arasında yer alan hece bilgisi 1 sınıf öğrencilerine temel düzeyden ele alınarak gösterilmelidir İşte 1 sınıf türkçe hece ve **delp1erre furcy lect ce1 pqr uiaf gov co** - Apr 16 2023 web delp1erre furcy lect ce1 recognizing the way ways to get this book delp1erre furcy lect ce1 is additionally useful you have remained in right site to start getting this info download solutions delp1erre furcy lect ce1 - Mar 03 2022 web geographic org delp1erre furcy lect ce1 9782091203041 amazon com books mar 02 2023 web delp1erre furcy lect ce1 on amazon com free shipping on qualifying offers **delp1erre furcy lect ce1 analytics mirowin** - Jan 01 2022 web delp1erre furcy lect ce1 downloaded from analytics mirowin com by guest sutton trinity best sellers books a court of thorns

and roses a court of thorns and **türkler İçin kapsamlı polonya dili lehçe kursu udemy** - Jan 13 2023 web bu kurs polonya nın resmi dili lehçe yi öğretmek için tasarlanmıştır uzman eğitici bilal satıcı polonya dili lehçe yi akıcı ve anlaşılır bir şekilde derslerde işlemektedir dersler tureng bölüm dersi türkçe İngilizce sözlük - Nov 11 2022 web tureng dictionary and translation ltd tureng Çok dilli sözlük size İngilizce fransızca almanca İspanyolca ve türkçe terimleri arayabileceğiniz

kapsamlı bir sözlük hizmeti **delp1erre furcy lect ce1 by collectif bespoke cityam** - Feb 14 2023 web referred delp1erre furcy lect ce1 by collectif books that will find the money for you worth fetch the absolutely best seller from us currently speakingfrom numerous favored **delp1erre furcy lect ce1 by collectif hope realalternatives** - May 05 2022 web jun 1 2023 acquire guide delp1erre furcy lect ce1 by collectif this delp1erre furcy lect ce1 by collectif as one of the predominant functioning sellers

#### **Autosend Sms**

here will thoroughly **amazon com delp1erre furcy lect ce1 9782091203041 books** - Aug 20 2023 web delp1erre furcy lect ce1 paperback french edition see all formats and editions language french dimensions 9 65 x 6 89 x 0 51 inches isbn 10 2091203041 isbn 13 978 tureng lehçe türkçe İngilizce sözlük - Nov 30 2021 web İngilizce türkçe online sözlük tureng kelime ve terimleri çevir ve farklı aksanlarda sesli dinleme dialect lehce gibberish tuhaf lehce polish lehce idioticon ne

demek **delp1erre furcy lect ce1 amazon ca books** - Sep 21 2023 web delp1erre furcy lect ce1 amazon ca books skip to main content ca hello select your address books select the department you want to search in search en hello sign in **delp1erre furcy lect ce1 by collectif liululu** - Mar 15 2023 web delp1erre furcy lect ce1 by collectif collectif lect sil cp rose pdf collectif lect sil cp ce1 mar pdf collectif lect sil cm2 2 violet pdf caron lect sil cm2 2 violet pdf collectif delp1erre furcy lect ce1 lire et

parler amazon de - Jun 18 2023 web select the department you want to search in **delp1erre furcy lect ce1 by collectif online popcom gov** - Feb 02 2022 web jun 1 2023 this delp1erre furcy lect ce1 by collectif as one of the bulk running sellers here will totally be paired with by the best alternatives to review its for that reason **delp1erre furcy lect ce1 uniport edu ng** - Oct 10 2022 web may 29 2023 delp1erre furcy lect ce1 1 1 downloaded from uniport edu ng on may 29 2023 by guest delp1erre furcy lect ce1 thank you

extremely much for downloading **delp1erre furcy lect ce1 uniport edu ng** - Oct 30 2021 web jun 22 2023 delp1erre furcy lect ce1 2 7 downloaded from uniport edu ng on june 22 2023 by guest cone bryant and illustrated by inez hogan first published 1907 maisy s **delp1erre furcy lect ce1 uniport edu ng** - Aug 08 2022 web delp1erre furcy lect ce1 1 1 downloaded from uniport edu ng on may 28 2023 by guest delp1erre furcy lect ce1 this is likewise one of the factors by obtaining the soft delp1erre furcy lect ce1 by collectif festival

raindance - Jul 07 2022 web delp1erre furcy lect ce1 de collectif aux éditions nathan ref 57 internet memo de jean louis rocca aux éditions nathan nathan vacances 5 6 ans de pellote redonnet **delp1erre furcy lect ce1 help environment harvard edu** - May 17 2023 web delp1erre furcy lect ce1 as recognized adventure as well as experience more or less lesson amusement as capably as deal can be gotten by just checking out a books **delp1erre furcy lect ce1 amazon co uk books** - Jul 19 2023

web details select delivery location used good details sold by ammareal professional add to basket have one to sell sell on amazon see this image delp1erre furcy lect ce1 delp1erre furcy lect ce1 uniport edu ng - Apr 04 2022 web jun 14 2023 delp1erre furcy lect ce1 1 1 downloaded from uniport edu ng on june 14 2023 by guest delp1erre furcy lect ce1 this is likewise one of the factors by obtaining delp1erre furcy lect ce1 uniport edu ng - Sep 09 2022 web jun 28 2023 delp1erre furcy lect ce1 2 7 downloaded from uniport edu ng on

#### **Autosend Sms**

june 28 2023 by guest of cover louvre claude delafosse 2018 03 08 a simple introduction to

Best Sellers - Books ::

[kantian approach](https://www.freenew.net/fill-and-sign-pdf-form/virtual-library/?k=Kantian_Approach_To_Business_Ethics.pdf) [to business ethics](https://www.freenew.net/fill-and-sign-pdf-form/virtual-library/?k=Kantian_Approach_To_Business_Ethics.pdf) [kama sutra the](https://www.freenew.net/fill-and-sign-pdf-form/virtual-library/?k=kama_sutra_the_art_of_making_love.pdf)

[art of making love](https://www.freenew.net/fill-and-sign-pdf-form/virtual-library/?k=kama_sutra_the_art_of_making_love.pdf) [john websters the](https://www.freenew.net/fill-and-sign-pdf-form/virtual-library/?k=John-Websters-The-Duchess-Of-Malfi-Blooms-Modern-Critical-Interpretations.pdf) [duchess of malfi](https://www.freenew.net/fill-and-sign-pdf-form/virtual-library/?k=John-Websters-The-Duchess-Of-Malfi-Blooms-Modern-Critical-Interpretations.pdf) [blooms modern](https://www.freenew.net/fill-and-sign-pdf-form/virtual-library/?k=John-Websters-The-Duchess-Of-Malfi-Blooms-Modern-Critical-Interpretations.pdf) [critical](https://www.freenew.net/fill-and-sign-pdf-form/virtual-library/?k=John-Websters-The-Duchess-Of-Malfi-Blooms-Modern-Critical-Interpretations.pdf) [interpretations](https://www.freenew.net/fill-and-sign-pdf-form/virtual-library/?k=John-Websters-The-Duchess-Of-Malfi-Blooms-Modern-Critical-Interpretations.pdf) [just like fractions](https://www.freenew.net/fill-and-sign-pdf-form/virtual-library/?k=Just-Like-Fractions-Add-Subtract.pdf) [\(add & subtract\)](https://www.freenew.net/fill-and-sign-pdf-form/virtual-library/?k=Just-Like-Fractions-Add-Subtract.pdf) [jon rogawski](https://www.freenew.net/fill-and-sign-pdf-form/virtual-library/?k=Jon-Rogawski-Calculus-Second-Edition.pdf) [calculus second](https://www.freenew.net/fill-and-sign-pdf-form/virtual-library/?k=Jon-Rogawski-Calculus-Second-Edition.pdf) [edition](https://www.freenew.net/fill-and-sign-pdf-form/virtual-library/?k=Jon-Rogawski-Calculus-Second-Edition.pdf) [josef hoffmann](https://www.freenew.net/fill-and-sign-pdf-form/virtual-library/?k=Josef_Hoffmann_Interiors_1902_1913.pdf)

[interiors 1902](https://www.freenew.net/fill-and-sign-pdf-form/virtual-library/?k=Josef_Hoffmann_Interiors_1902_1913.pdf) [1913](https://www.freenew.net/fill-and-sign-pdf-form/virtual-library/?k=Josef_Hoffmann_Interiors_1902_1913.pdf) [kanye west my](https://www.freenew.net/fill-and-sign-pdf-form/virtual-library/?k=kanye_west_my_dark_twisted_fantasy_album.pdf) [dark twisted](https://www.freenew.net/fill-and-sign-pdf-form/virtual-library/?k=kanye_west_my_dark_twisted_fantasy_album.pdf) [fantasy album](https://www.freenew.net/fill-and-sign-pdf-form/virtual-library/?k=kanye_west_my_dark_twisted_fantasy_album.pdf) [juvenile](https://www.freenew.net/fill-and-sign-pdf-form/virtual-library/?k=Juvenile-Delinquency-Study-Guide-Excelsior.pdf) [delinquency study](https://www.freenew.net/fill-and-sign-pdf-form/virtual-library/?k=Juvenile-Delinquency-Study-Guide-Excelsior.pdf) [guide excelsior](https://www.freenew.net/fill-and-sign-pdf-form/virtual-library/?k=Juvenile-Delinquency-Study-Guide-Excelsior.pdf) [journal of the](https://www.freenew.net/fill-and-sign-pdf-form/virtual-library/?k=journal-of-the-plague-year.pdf) [plague year](https://www.freenew.net/fill-and-sign-pdf-form/virtual-library/?k=journal-of-the-plague-year.pdf) [journey to the](https://www.freenew.net/fill-and-sign-pdf-form/virtual-library/?k=Journey-To-The-Center-Of-The-Earth-Author.pdf) [center of the](https://www.freenew.net/fill-and-sign-pdf-form/virtual-library/?k=Journey-To-The-Center-Of-The-Earth-Author.pdf) [earth author](https://www.freenew.net/fill-and-sign-pdf-form/virtual-library/?k=Journey-To-The-Center-Of-The-Earth-Author.pdf)